# cheat sheet tientien Cheat Sheet by [tiean\\_tiean](http://www.cheatography.com/tiean-tiean/) via [cheatography.com/25899/cs/7022/](http://www.cheatography.com/tiean-tiean/cheat-sheets/cheat-sheet-tientien)

#### **Function**

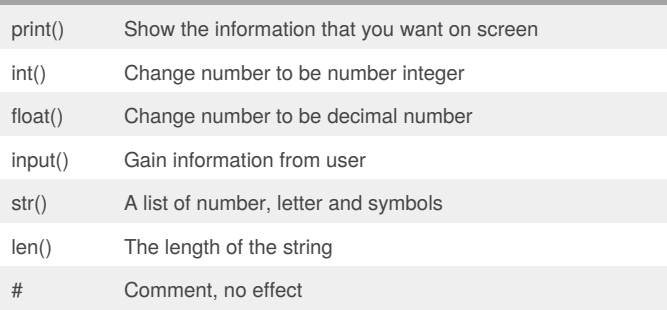

#### **Multiplication and Exponent**

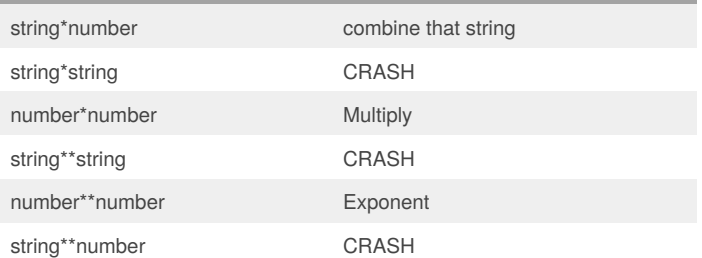

## **Sort word per line** mystr = "Hello"

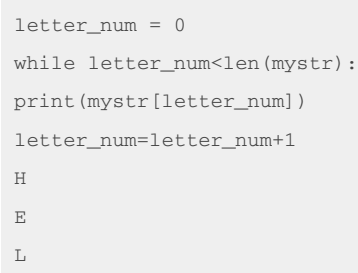

L O

#### **Print Name**

name="tim GIRARD"

```
print(name.upper())
```
pi=3.1415

Enter the radius: 0

Enter the radius: 7

>>>

def areaOfcircle(radius): if radius<=0:

> area = pi *radius*\*2 return area

print ("The area of the circle is",areaOfcircle(user\_radius))

The area of the circle is Error invalid radius

The area of the circle is 153.9335

return "Error invalid radius"

user\_radius = float(input("Enter the radius: "))

#### **area of circle**

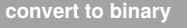

```
user_number= ' '
while user_number ! = '0'
user_number = input ("Enter a number to convert to
binary")
        number=int(user_number)
        binary_string= ' '
        while (number>0):
                 remainder = number%2
                 binary_string=str(remainder)+binary_‐
string
                 number=number//2
```
print("Binary string is ,binary\_string)

By **tiean\_tiean** [cheatography.com/tiean-tiean/](http://www.cheatography.com/tiean-tiean/)

Published 11th February, 2016. Last updated 4th March, 2016. Page 1 of 4.

#### Sponsored by **CrosswordCheats.com** Learn to solve cryptic crosswords! <http://crosswordcheats.com>

## cheat sheet tientien Cheat Sheet by [tiean\\_tiean](http://www.cheatography.com/tiean-tiean/) via [cheatography.com/25899/cs/7022/](http://www.cheatography.com/tiean-tiean/cheat-sheets/cheat-sheet-tientien)

### **doublet**

```
def doublet(number):
    return number * 2
print (doublet(3))
print (doublet(doublet(4)))
```
6 16

#### **function call**

```
def printDefinitions(word):
     if word == "variable":
        print ("""A variable is the value that can be
changed""")
     elif word == "function":
        print ("""A function is blog of code that we
can reuse""")
     elif word == "parameter":
        print ("""A parameter is something is given in
the function""")
     elif word == "arguement":
        print ("""A arguement is something is given in
the function""")
     elif word == "function call":
        print ("""A function call is something that
make the function runs""")
     elif word == "string":
        print ("""A string is character such as symbol,
number""")
     else:
         print("unknown word")
     return
while True:
     user_input=input("Enter word:")
     printDefinitions(user_input)
Enter word:variable
A variable is the value that can be changed
Enter word:function
A function is blog of code that we can reuse
Enter word:hello
unknown word
```
Enter word:

#### **areaOfTriangle,volumeOfPrism**

```
def areaOfTriangle(b,h):
    area=0.5bh
    return(area)
user_base = float(input('Enter the base of the
triangle'))
user_height = float(input('Enter the height of the
triangle'))
print('The area of the triangle
is',areaOfTriangle(user_base,user_height))
def volumeOfPrism(b,h,l):
    volume = areaOfTriangle(b,h)*l
    return(volume)
user_base = float(input('Enter the base of the
prism'))
user height = float(input('Enter the height of the
prism'))
user length = float(input('Enter the length of the
prism'))
print('The volume of the Prism
is',volumeOfPrism(user_base,user_height,user_length))
Enter the base of the triangle6
```
Enter the height of the triangle6 The area of the triangle is 18.0 Enter the base of the prism6 Enter the height of the prism6 Enter the length of the prism6 The volume of the Prism is 108.0

### **Maxlist**

```
def maxlist[list]
    maxvalue = list[0]for item in list:
        if item > maxvalue:
            maxvalue = item
    return maxvalue
mylist = [1, 2, 3, 4, 55, 66, 777, 0, 1]print(maxlist(mylist))
```
777

By **tiean\_tiean** [cheatography.com/tiean-tiean/](http://www.cheatography.com/tiean-tiean/)

Published 11th February, 2016. Last updated 4th March, 2016. Page 2 of 4.

Sponsored by **CrosswordCheats.com** Learn to solve cryptic crosswords! <http://crosswordcheats.com>

# cheat sheet tientien Cheat Sheet by [tiean\\_tiean](http://www.cheatography.com/tiean-tiean/) via [cheatography.com/25899/cs/7022/](http://www.cheatography.com/tiean-tiean/cheat-sheets/cheat-sheet-tientien)

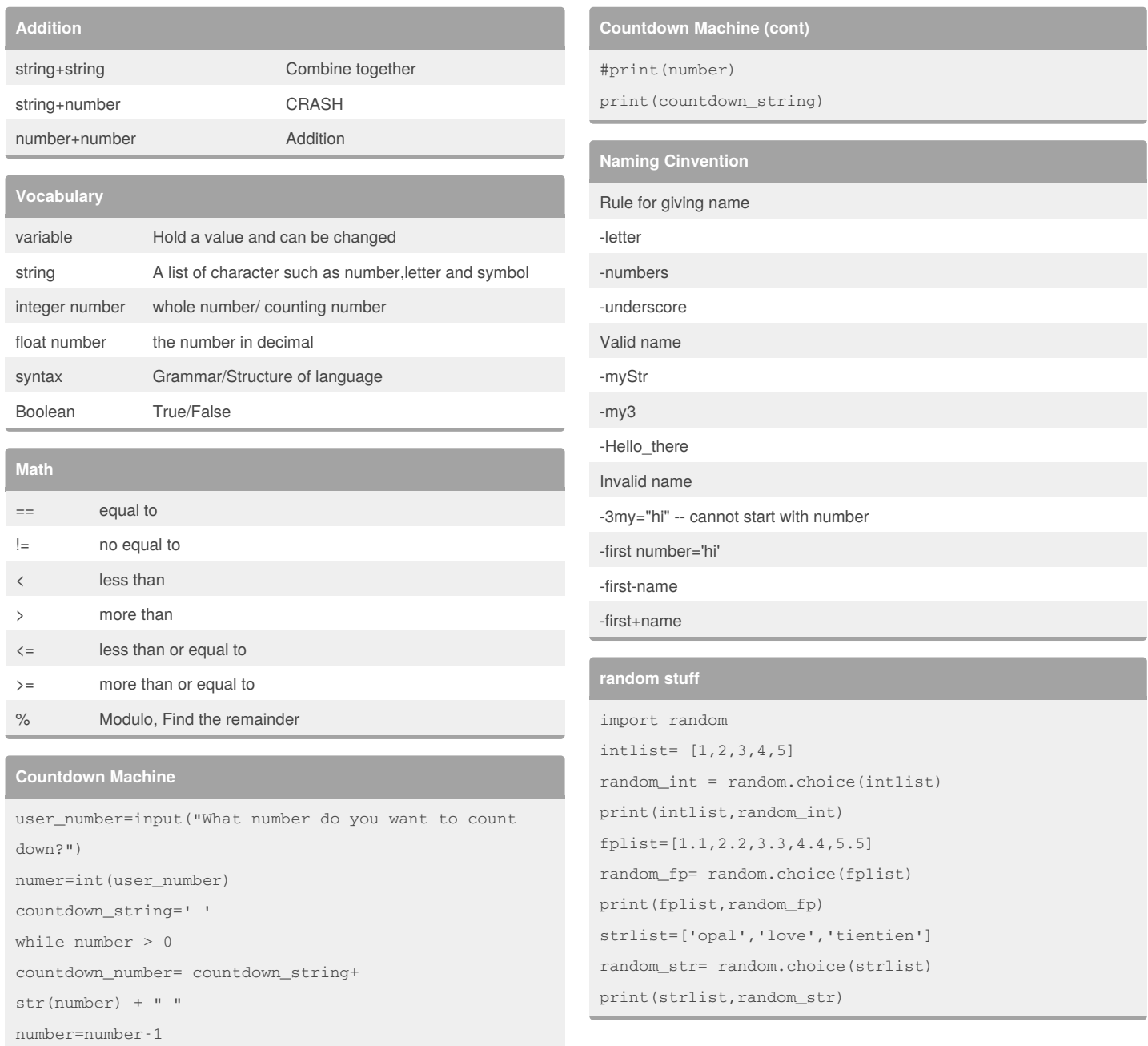

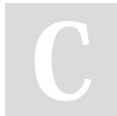

#### By **tiean\_tiean**

[cheatography.com/tiean-tiean/](http://www.cheatography.com/tiean-tiean/)

Published 11th February, 2016. Last updated 4th March, 2016. Page 3 of 4.

Sponsored by **CrosswordCheats.com** Learn to solve cryptic crosswords!

<http://crosswordcheats.com>

### cheat sheet tientien Cheat Sheet by [tiean\\_tiean](http://www.cheatography.com/tiean-tiean/) via [cheatography.com/25899/cs/7022/](http://www.cheatography.com/tiean-tiean/cheat-sheets/cheat-sheet-tientien)

#### **random stuff (cont)**

```
mylist=['tientien',1,5.5]
random_item=random.choice(mylist)
print(mylist,random_item)
myvar1=1
myvar2=2
myvar3=3
varlist=[myvar1,myvar2,myvar3]
random_var=random.choice(varlist)
print(varlist, random_var)
[1, 2, 3, 4, 5] 4
```
[1.1, 2.2, 3.3, 4.4, 5.5] 4.4 ['opal', 'love', 'tientien'] opal ['tientien', 1, 5.5] tientien [1, 2, 3] 3  $\rightarrow$ 

#### **My print**

```
def myprint(text):
   print(""+str(text)+"")
   return
myprint (1)
myprint ("hello")
myprint (2.5)
def myprintnew(text, decoration):
    print(decoration + str(text) + decoration)
   return
myprintnew(1,"+++")myprintnew ('hello', '----------')
```
#### **reverse**

```
reverse = ""
letter_num=0
user_input = input("type in a number")
while letter_num<len(user_input):
    reverse = user_input[letter_num]+reverse
   letter_num = letter_num+1
```
if reverse == user\_input:

```
print ('parindorm')
else:
```
print ('not parindorm')

```
type in a number12321
parindorm
>>>
type in a number
3
parindorm
\rightarrowtype in a number13
not parindorm
\rightarrow
```
#### **maxvalue**

```
def max2(num1,num2):
   maxvalue = num1if num2 > maxvalue:
       maxvalue = num2
```

```
return maxvalue
```

```
print (max2(4,5))
print (max2(33,5))
def max3(num1,num2,num3):
```

```
maxv = \text{min}if num2 > maxvalue:
    maxvalue = num2
if num3 > maxvalue:
    maxvalue = num3
```
return maxvalue

print (max3(1,2,3))

5 33 3

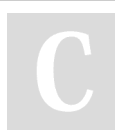

#### By **tiean\_tiean**

[cheatography.com/tiean-tiean/](http://www.cheatography.com/tiean-tiean/)

Published 11th February, 2016. Last updated 4th March, 2016. Page 4 of 4.

Sponsored by **CrosswordCheats.com** Learn to solve cryptic crosswords! <http://crosswordcheats.com>